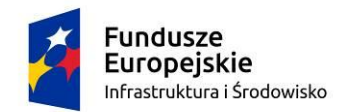

Rzeczpospolita Polska

Unia Europejska Fundusz Spójności

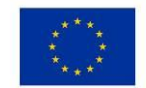

**SA.270.1.9.2019** 

## **Załącznik nr 3 do Umowy**

Białowieża, dnia ………….. 2019r.

# **PROTOKÓŁ ZDAWCZO-ODBIORCZY**

Sporządzony zgodnie z umową nr SA.270.1.9.2019 zawartą dnia ………… 2019 roku w Białowieży pomiędzy Skarbem Państwa - Państwowym Gospodarstwem Leśnym - Lasy Państwowe - Nadleśnictwo Białowieża reprezentowanym poniżej przez …………………………………………………………………………………………………………………………… a ……………………………………………………………………………………………………………………………………………………………………………...

reprezentowanym poniżej przez: ………………………………………………………………………………………………… Zamawiający (Przyjmujący) przyjmuje od Dostawcy (Przekazujący) niżej wymieniony sprzęt:

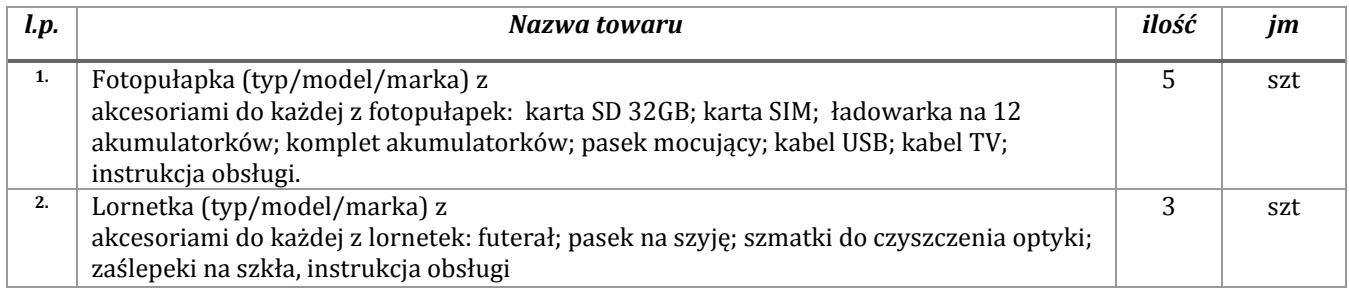

Uwagi: ww. sprzęt wraz z akcesoriami spełnia/nie spełnia\* wymogi określone w przez Zamawiającego w Umowie nr SA.270.1.9.2019.

…………………………………………………………………………………………………………………………………………………………………………… …………………………………………………………………………………………………………………………………………………………………………... ……………………………………………………………………………………………………………………………………………………………………………

Załączniki do protokołu:

- 1. Karta gwarancyjna nr ………………………………
- 2. Karta gwarancyjna nr ………………………………
- 3. Karta gwarancyjna nr ………………………………
- 4. Karta gwarancyjna nr ………………………………
- 5. Karta gwarancyjna nr ………………………………
- 6. Karta gwarancyjna nr ………………………………
- 7. Karta gwarancyjna nr ………………………………
- 8. Karta gwarancyjna nr ………………………………

## **DOSTAWCA Przekazujący: ZAMAWIAJĄCY Przyjmujący:**

### **ZATWIERDZAM:**

#### *\*niepotrzebne skreślić*

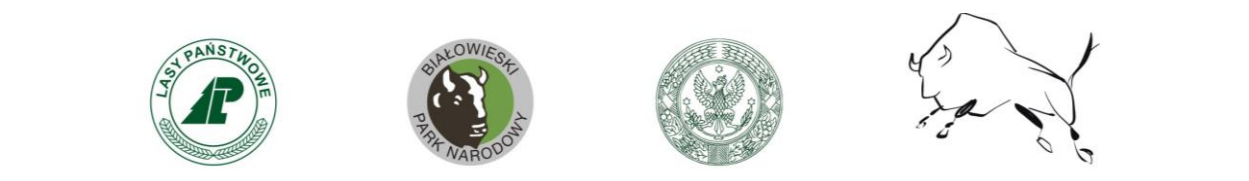